# Exercício Programa 2 - Busca de palavras

Tópicos de Programação

25 de janeiro de 2010

## 1 Descrição do problema

Esse EP foi utilizado pela disciplina MAC 122 do curso de Bacharelado em Ciência da Computação em 2008 [\(http://www.ime.usp.br/~am/122/](http://www.ime.usp.br/~am/122/eps/EP3.html) [eps/EP3.html\)](http://www.ime.usp.br/~am/122/eps/EP3.html). Algumas adaptações foram feitas para viabilizar a sua aplicação no curso de verão Tópicos de Programação.

Suponha que você está começando uma empresa de busca. Seu primeiro software vai receber sites (arquivos de texto) e fazer uma pré-análise, montando um histograma que conte quantas palavras ocorrem exatamente k vezes no site.

Uma palavra é definida baseada na função isalpha: é uma sequência maximal de caracteres para os quais essa função retorna 1. Para contagem de ocorrências, não se quer diferenciar entre maiúsculas e minúsculas; assim, "palavra", "Palavra"e "PALAVRA"são ocorrências da mesma palavra.

Para mais informação sobres a função isalpha e outras que serão uteis nesse EP, acesse: <http://www.cplusplus.com/reference/clibrary/>

## 2 A Tarefa

### 2.1 Entrada

A entrada será um texto, que deve ser lido do stdin, tendo seu final definido pelo caractere EOF (End-of-file). O arquivo terá no máximo 10.000.000 de caracteres.

### 2.2 Saída

A saída deve ser uma tabela impressa na stdout, tendo para cada  $k > 0$ . quantas palavras ocorrem exatamente k vezes, desde que esse número seja positivo.

#### 2.3 Restrições

Seu programa não deve usar funções de biblioteca para ordenação, você deve implementá-las quando necessário. O resto da biblioteca libc está liberado, incluindo funções sobre strings.

Seu programa deverá ser eficiente.

#### 2.4 Exemplo de entrada e saida

Entrada:

De tudo ao meu amor serei atento Antes, e com tal zelo, e sempre, e tanto Que mesmo em face do maior encanto Dele se encante mais meu pensamento.

Quero vivê-lo em cada vão momento E em seu louvor hei de espalhar meu canto E rir meu riso e derramar meu pranto Ao seu pesar ou seu contentamento

E assim, quando mais tarde me procure Quem sabe a morte, angústia de quem vive Quem sabe a solidão, fim de quem ama

Eu possa me dizer do amor (que tive): Que não seja imortal, posto que é chama Mas que seja infinito enquanto dure.

Saida:

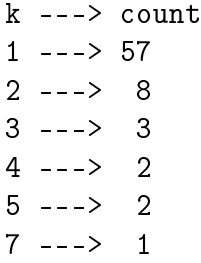

### 2.5 Bonus

As seguintes ações serão contadas como bonus:

- Escrever o programa com listas ligadas;
- Ter a opção, na linha de comando, de imprimir as palavras do texto em ordem lexicografica

# 3 Exemplos

Alguns exemplos com suas respostas podem ser encontrados em: [http://www.linux.ime.usp.br/~shakavp/Testes.zip.](http://www.linux.ime.usp.br/~shakavp/Testes.zip) O tempo de processamento para comparação encontra-se abaixo. Os testes foram em um processador AMD Semprom 2800+.

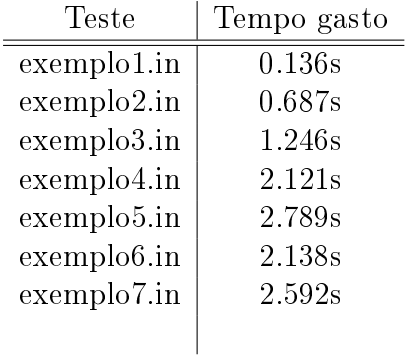